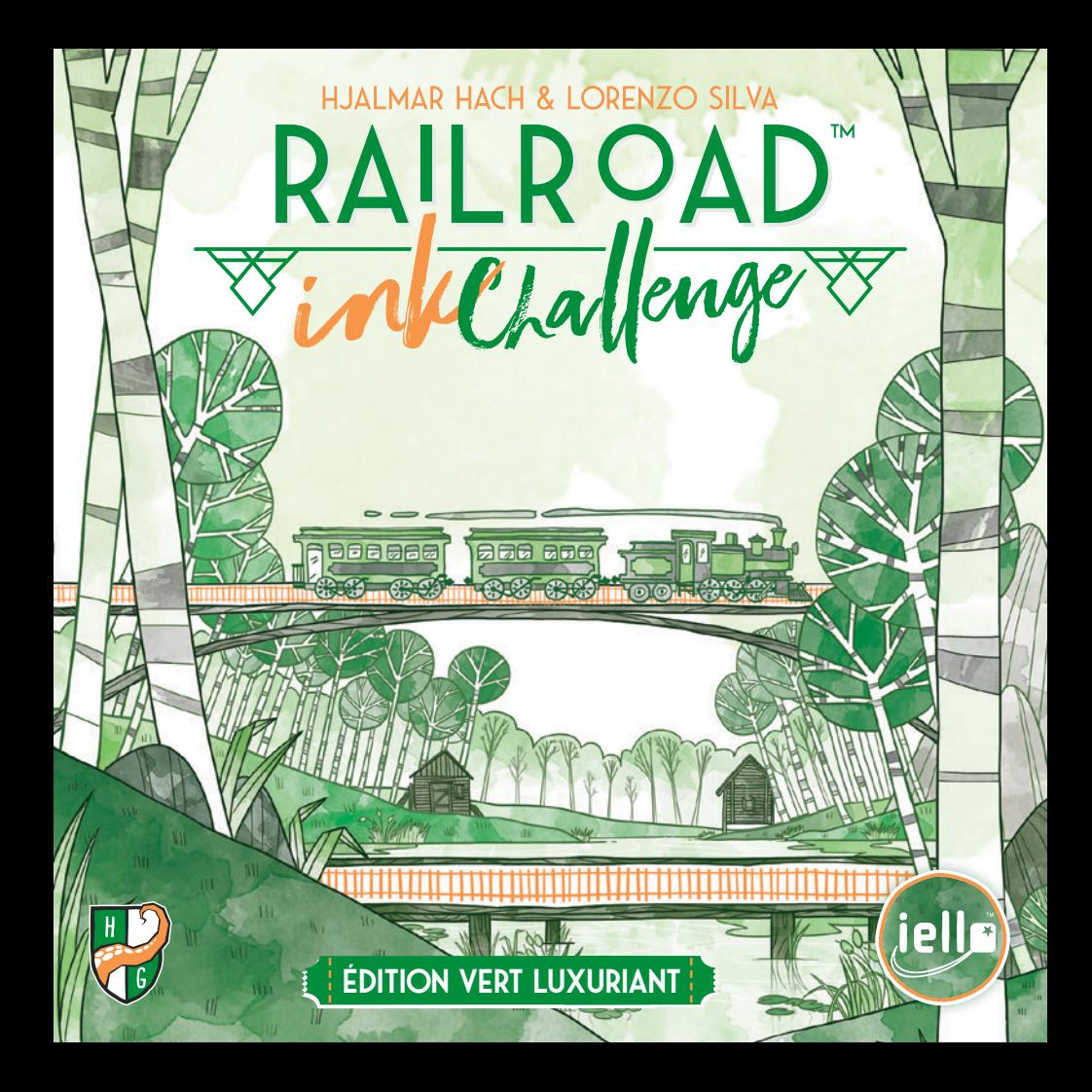

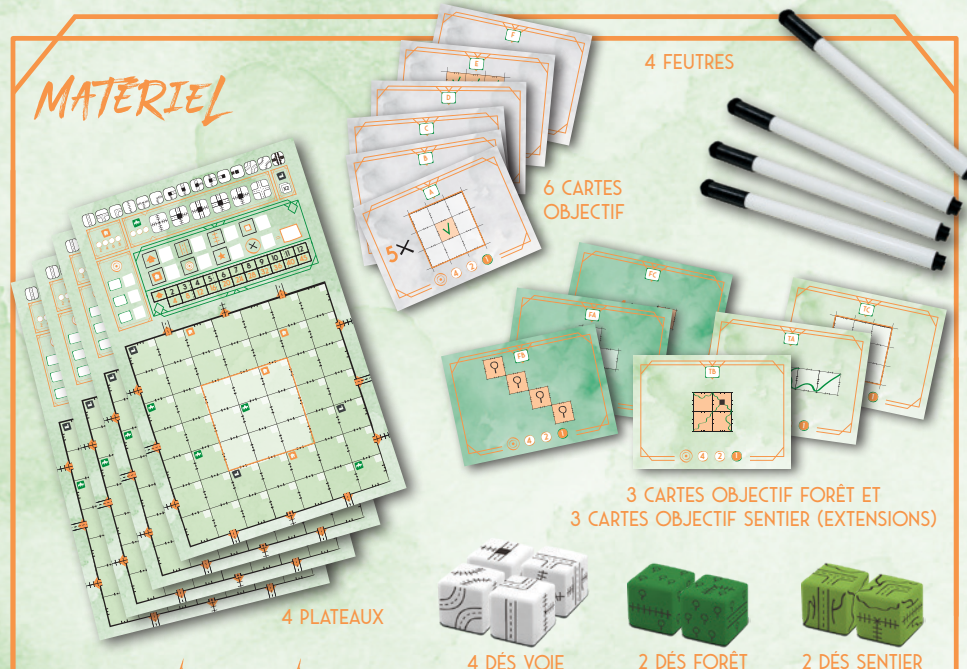

# Présentation du jeu

Une partie de *Railroad Ink Challenge™* se déroule en **7 manches**. Le but est de **relier** autant de **Sorties** que possible les unes aux autres **en traçant des Voies** qui composeront des Réseaux. Plus vous relierez de Sorties **au même Réseau**, plus vous gagnerez de points. Vous pouvez également gagner des **Points Bonus** grâce à votre **Voie de Chemin de Fer la plus longue**, votre **Autoroute la plus longue**, ou encore en traçant des Voies dans les **Cases Centrales** de votre plateau, et en accomplissant des **Objectifs** avant vos adversaires.

- 1. Chaque joueur prend un **plateau** et le place devant lui.
- 2. Chaque joueur prend également un **feutre**.
- 3. Placez les **dés Voie** au centre de la table.
- 4. Mélangez les cartes Objectif de base (y compris celles de *Railroad Ink Challenge : Édition Jaune Brûlant* si vous le possédez), piochez-en 3 au hasard, puis placez-les au milieu de la table. **Marquez le code Objectif de chaque carte dans chacune des cases Objectif de votre plateau** (voir page 9). Remettez le reste des cartes Objectif dans la boîte.
- 5. Si vous jouez avec une **Extension**  (voir page 20), placez les **dés Extension** au milieu de la table avec les dés Voie, et remplacez l'une des cartes Objectif par **une carte Objectif de l'Extension** prise au hasard dans l'Extension avec laquelle vous jouez.

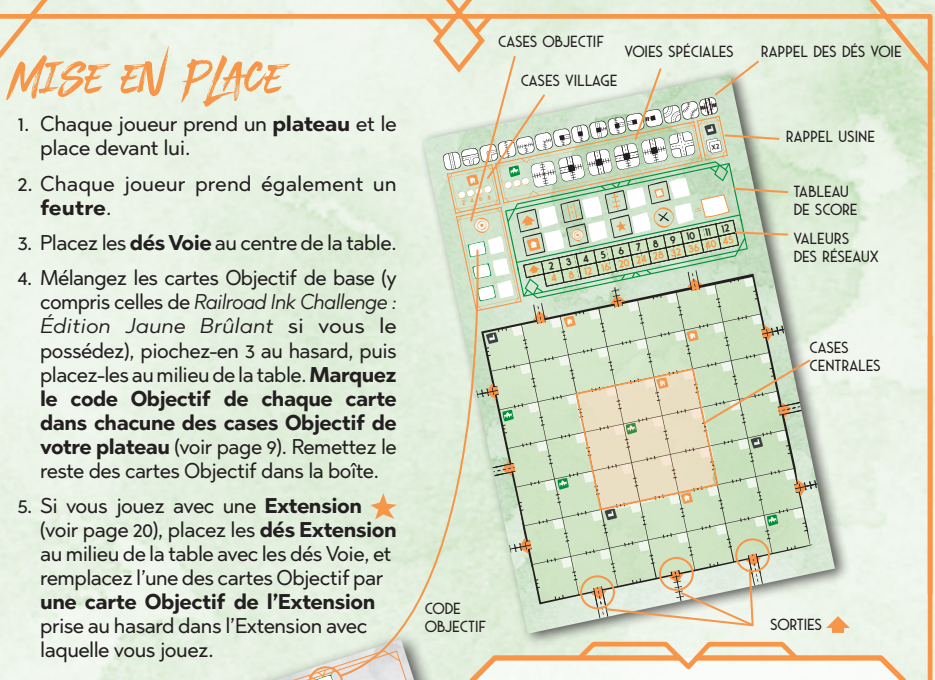

#### **Jouer sans les Objectifs**

Pour une expérience plus simple, vous pouvez jouer **sans les cartes Objectif**. Ignorez alors l'étape 4 de la mise en place et le décompte des points des Objectifs à la fin de la partie.

3

XE

DÉROULEMEN d'une manche

Au début de chaque manche, n'importe quel joueur lance **une seule fois** tous les **dés Voie**. Les résultats du lancer déterminent quelles Voies les joueurs **doivent tracer** lors de cette manche. Après le lancer, tous les joueurs tracent **simultanément** sur leur plateau les Voies apparues sur les dés suite au lancer.

#### **Lancer les dés**

Prenez les dés Voie et **lancez-les** au centre de la table. Tous les joueurs doivent **voir facilement** les dés.

*Conseil : pour vous souvenir plus facilement des Voies que vous devez tracer, vous pouvez utiliser le Rappel des dés Voie de votre plateau, en y notant les Voies disponibles*.

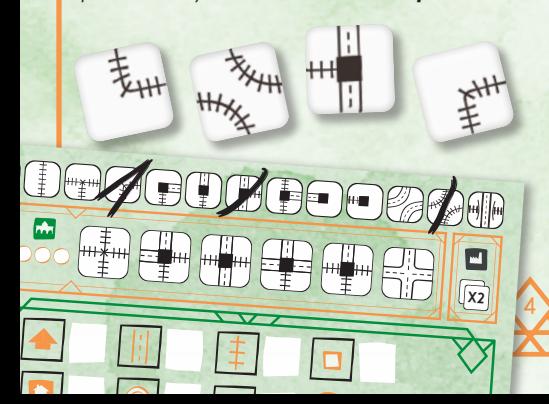

#### *Il existe 15 types de Voies :*

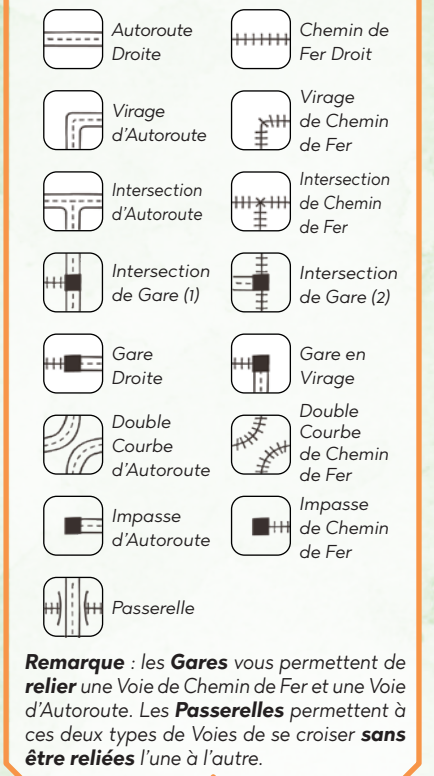

### **Tracer des voies**

**4 8 12 16 20 24** Vous devez respecter les **règles de tracé** suivantes : **23 45 6 7**tracer les **Voies** sur leur plateau **simultanément**. Après le lancer de dés, tous les joueurs doivent

- 1. Chaque Voie que vous tracez doit être **reliée par au moins une extrémité** à une **Sortie** ou à une Voie préexistante. Si vous ne **pouvez pas relier** une Voie, vous ne pouvez pas la tracer.
- 2. Vous **devez** tracer les **4 Voies** obtenues lors du lancer de dés à chaque manche, si possible. Chaque Voie apparaissant sur un dé ne peut évidemment être tracée qu'**une seule fois**.
- 3. Vous **ne pouvez pas** tracer une Voie si elle **relie directement** un Chemin de Fer à une Autoroute et vice versa (vous avez besoin d'une **Gare** pour cela).

*Important : lorsque vous tracez des Voies, vous pouvez faire pivoter ou retourner la Voie représentée sur le dé.*

5

#### **Utiliser les voies spéciales**

Au cours de la partie, chaque joueur peut également utiliser **3 Voies spéciales parmi les 6** représentées **en haut de son plateau.** Cellesci n'apparaissent pas sur les dés Voie. Ces Voies vous permettent de **relier** des Réseaux différents et/ou d'**agrandir** vos Réseaux existants.

Vous ne pouvez tracer qu'**une seule** Voie spéciale **par manche**, en plus des Voies représentées sur les dés Voie, et vous ne pouvez utiliser chaque Voie spéciale qu'**une seule fois par partie**. Quand vous avez utilisé une Voie spéciale, vous devez la **barrer** sur votre plateau, afin de ne pas oublier que vous ne pouvez plus l'utiliser.

Souvenez-vous, vous ne pouvez donc utiliser **au maximum que 3 Voies spéciales** par partie et **1 seule par manche** !

#### **Bâtiments spéciaux**

Certaines cases de votre plateau contiennent un **Bâtiment spécial** (représenté par une icône colorée dans le coin supérieur gauche de la case).

6 Lorsque vous tracez certains types de Voies dans une case contenant un Bâtiment spécial, vous déclenchez des **effets spécifiques**. Ils doivent être appliqués **immédiatement**, faute de quoi ils seront perdus. Autrement dit, vous ne pouvez pas tracer votre Voie sur une case contenant un Bâtiment spécial lors de la manche en cours pour utiliser son effet ultérieurement.

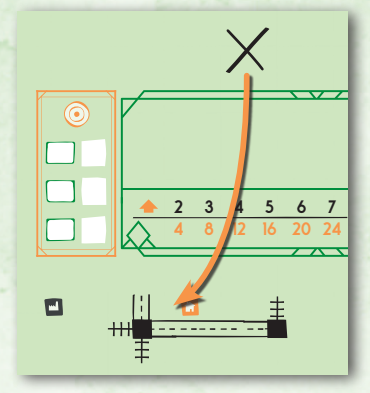

**36 10**

**48 12 16** *Rappel : 1 seule Voie spéciale par manche, et jusqu'à 3 par partie !*

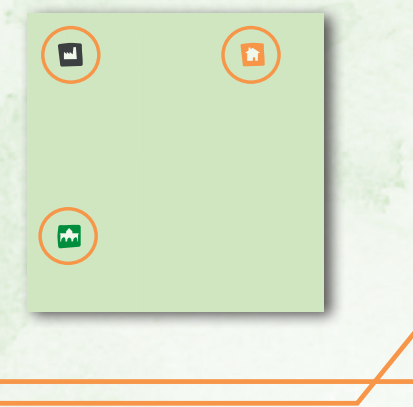

Il y a trois types de Bâtiments spéciaux :

**Usine** : vous activez une Usine lorsque vous tracez au moins **1 section de Chemin de Fer et/ou 1 section d'Autoroute** dans sa case. Lorsque vous activez une Usine, vous pouvez **dupliquer 1 dé Voie** obtenu lors de cette manche. En d'autres termes, vous pouvez tracer le même dé deux fois pendant la manche.

**Village** : vous activez un Village lorsque vous **th** tracez **1 Gare** dans sa case. Lorsque vous activez un Village, cochez la case Village la plus à gauche de votre Tableau de Score. À la fin de la partie, vous marquerez autant de points que la **valeur cochée la plus élevée**.

**Université** : vous activez une Université lorsque vous tracez au moins **1 section de Chemin de Fer et/ou 1 section d'Autoroute**  dans sa case. Lorsque vous activez une Université, cochez une case Université de votre Tableau de Score (à gauche des Voies spéciales). À la troisième case cochée, vous pouvez **gratuitement** tracer **1 Voie spéciale**. Elle ne compte pas dans votre limite de 1 Voie spéciale par manche, ni de 3 par partie. Vous devez tout de même barrer la Voie spéciale choisie sur votre plateau (puisque chaque Voie spéciale ne peut être utilisée qu'une seule fois).

*Remarque : si vous tracez la Voie supplémentaire accordée par l'effet d'une Usine ou d'une Université dans une case contenant un Bâtiment spécial, alors ce Bâtiment spécial déclenche son effet lui aussi : vous pouvez donc provoquer des réactions en chaîne en les combinant habilement !*

7

**32 9**

**36 10**

**16**

**2 4 6 8**

**12 4**

**16 20** **7**

**4 8 12** vous ne **perdez pas l'effet** du Bâtiment qui **2 3 4** des Voies du plateau. Lorsque cela arrive, Certaines **Extensions** permettent d'effacer avait été activé par la Voie que vous effacez. D'ailleurs, si vous tracez une nouvelle Voie au même endroit, vous **activerez de nouveau**  le Bâtiment spécial !

#### **Vérifier les Objectifs**

Une fois que tous les joueurs ont tracé toutes les Voies apparues sur les dés, ils doivent **vérifier les Objectifs** et **déclarer** ceux qu'ils ont accomplis, le cas échéant. C'est là le seul moyen de marquer des points **pendant** la partie (le reste des points sera calculé à la fin du jeu). Voir page 9 pour plus de détails.

*Remarque : attendez la fin de la manche pour déclarer les Objectifs atteints. Si vous les annoncez trop tôt, vos adversaires feront tout pour vous rattraper !*

#### **Fin de la manche**

Une fois que tous les joueurs ont déclaré les **Objectifs qu'ils ont atteints**, la manche prend fin.

Chaque joueur doit **indiquer les cases** dans lesquelles il a tracé des Voies pendant cette manche en reportant le **numéro de la manche en cours** dans le coin blanc de chaque case qu'il vient de remplir. Par défaut, vous **ne pouvez pas** effacer les Voies que vous avez tracées au cours d'une manche précédente.

Ensuite, **lancez** de nouveau les dés Voie pour commencer la **manche suivante**.

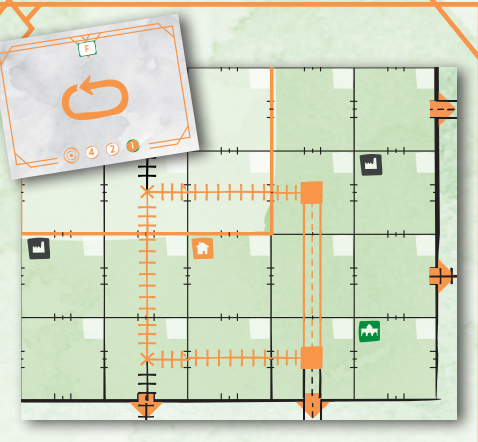

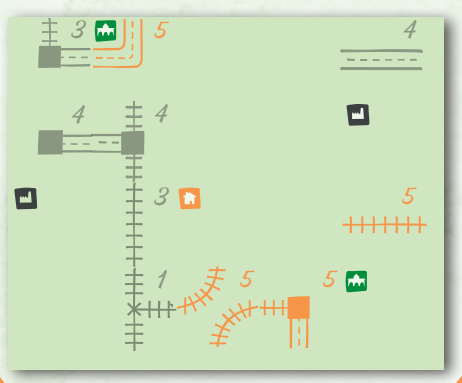

*Exemple : fin de la 5e manche.*

# CARTES OBJECTIF

#### **Introduction**

**<sup>4</sup> <sup>6</sup> <sup>8</sup>**

 $\boxed{B}$  2  $c \mid 4$ 

**23 4**

FX+H

DROODGOODGOOG

Comme indiqué à la page précédente, les cartes Objectif sont la seule manière de marquer des points pendant le jeu (le reste étant calculé à la fin). Voyez page 14 pour une description détaillée de la procédure à suivre pour marquer les points des Objectifs.

Chaque carte Objectif mentionne un **code** et une **mission**. Le code doit être noté sur votre plateau lors de la mise en place (voir page 3). La **mission** décrit ce que vous devez faire, et dans quel ordre, pour marquer les points de l'Objectif (voir ci-dessous).

*Remarque : les cartes Objectif des Extensions sont décrites séparément dans les livrets de règles des Extensions correspondantes (voir page 23).*

#### **MARQUER LES POINTS DES OBJECTIES**

**5 6 7 8 32 9 36 10 24**

 $\overline{\mathsf{x}}$ 

À la fin de chaque manche, **annoncez** aux autres joueurs si vous avez réussi un Objectif et montrez votre plateau pour le prouver. Ensuite, marquez le score le plus élevé encore disponible pour cet Objectif dans la case prévue à cet effet sur votre plateau.

Si **plusieurs joueurs** ont accompli le même Objectif à la fin de la même manche, ils marquent tous le même nombre de points.

9

 **42**

WWWWW

N'oubliez pas de cocher la valeur correspondante sur la carte Objectif elle-même. Si des joueurs réussissent l'Objectif lors d'un tour ultérieur, ils gagneront moins de points (la valeur la plus basse de la carte, 1 point, n'est **jamais cochée**, et reste **toujours disponible**).

*Exemple : vous êtes le premier à réussir cet Objectif. Vous cochez la valeur la plus à gauche de la carte (4), en privant ainsi les autres joueurs pour le reste de la partie. Ensuite, vous marquez les points correspondants sur votre plateau, dans la case prévue pour les Objectifs, juste à côté de la case où vous aviez inscrit le code de l'Objectif que vous venez de réussir.*

# Fin du jeu

La partie se termine à la fin de la **7e manche**. Il est maintenant temps de calculer votre score ! Chaque joueur compte les points qu'il a gagnés pour les **Sorties qu'il a reliées**, le **Chemin de Fer le plus long et l'Autoroute la plus longue** qu'il a formés, ainsi que pour les **Cases Centrales** dans lesquelles il a tracé une Voie. **Inscrivez vos points** dans les cases correspondantes du **Tableau de Score** de votre plateau. Voir page 11 pour plus de détails.

**48 12 16 20 24 28 32 36 40 45**

Ensuite, chaque joueur doit repérer ses **Voies inachevées**. Chaque **extrémité** d'une Voie qui **n'est pas reliée** à une autre Voie ou au **bord du plateau** est une Fausse Route. Inscrivez sur chacune de ces Fausses Routes le symbole suivant :  $(X)$ . Vous **perdez 1 point par Fausse Route** tracée sur votre plateau. Indiquez ces points de pénalité dans la case correspondante du Tableau de Score.

**2 4 6 8** *Remarque : si vous jouez avec une Extension (voir page 20), notez vos autres points dans la case Extension de votre Tableau de Score.*

Enfin, faites la **somme** des points que vous avez gagnés, en incluant les **Villages** que vous avez activés et les **Objectifs** que vous avez complétés, mais en soustrayant les points des Fausses Routes. Inscrivez ensuite votre score total dans votre Tableau de Score. Le joueur ayant obtenu **le plus de points** gagne la partie ! En cas d'égalité, le joueur dont le plateau comporte **le moins de Fausses Routes** l'emporte. Si l'égalité persiste, les joueurs se **partagent la victoire**.

 $\overline{10}$ 

**POINTS DES VILLAGES** 

**AUTOROUTE LA PLUS LONGUE**<br>RÉSEAUX<br>RÉSEAUX

**POINTS DES OBJECTIES** 

32 9 11 6 6 4 / -5 63

**Chemin de Fer le plus long**

**36 40 45 Points des Extensions**

**FAUSSES ROUTES** 

**10**

/

**Cases centrales**

## **Sorties reliées**  Calcul des scores

**Relier des Sorties** est la façon principale de gagner des points dans *Railroad Ink Challenge™*. À la fin de la partie, chaque **ensemble de Sorties** reliées les unes aux autres par un **même Réseau de Voies** vaut un nombre de **points déterminé** par le **nombre de ces Sorties ,** comme indiqué sur les **Valeurs des Réseaux** de votre plateau.

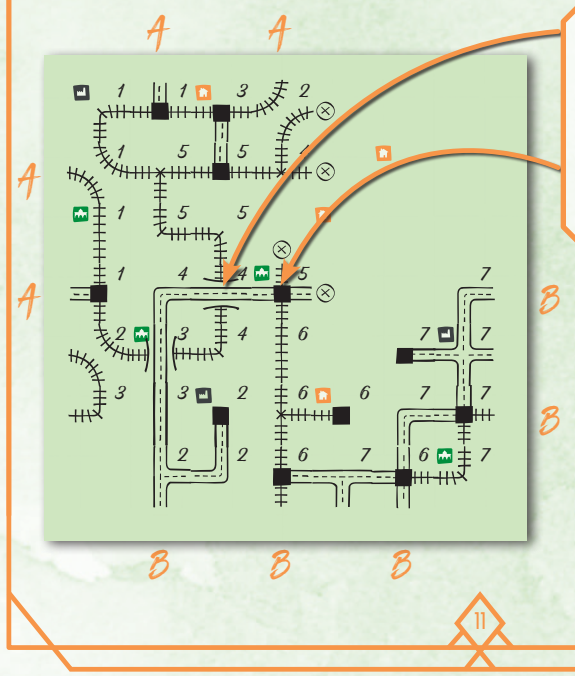

*Remarque* : *les Passerelles vous permettent de faire se croiser deux de vos Réseaux sans créer de liaison entre ces derniers.*

*Remarque : vous pouvez utiliser des Gares pour relier les Voies de Chemin de Fer et les Voies d'Autoroute*.

 $-\wedge-$ 

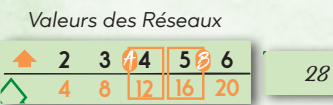

**32 9**

**4 8** *la partie. L'un (A) relie au total 4*  **2 3** *comporte 2 Réseaux à la fin de Exemple : le plateau de Léna Sorties et vaut 12 points. L'autre (B) relie 5 Sorties et vaut 16 points. Elle gagne donc 28 points grâce à ses Réseaux !*

### **Points Bonus**

Bien que les points obtenus en reliant des **Sorties** constituent votre source principale de points, ne sous-estimez pas le rôle des **Points Bonus** que vous pourrez gagner grâce à votre **Autoroute la plus longue**, votre **Chemin de Fer le plus long** et vos **Cases Centrales**.

12

Votre **Autoroute la plus longue** est composée de la **plus longue ligne continue** de cases d'Autoroute **reliées les unes aux autres** (sans compter les embranchements). Les boucles sont autorisées à condition de ne pas emprunter deux fois la même section de Route (voir ci-contre). Les Gares **n'interrompent pas** votre Autoroute. Vous gagnez **1 point par case** traversée par votre Autoroute la plus longue, et une même case peut être comptée deux fois si votre Autoroute passe deux fois dedans : ainsi, la Route ci-contre rapporte 12 points.

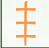

Votre **Chemin de Fer le plus long** est déterminé de la même façon que votre Autoroute la plus longue, sauf que vous devez compter les **Voies de Chemin de Fer** et non celles d'Autoroute.

Vos **Cases Centrales** sont les 9 cases situées au centre de votre plateau. Vous gagnez **1 point** pour chaque **Case Centrale** dans laquelle vous avez tracé une Voie.

> *Si vous possédez deux Voies du même type, de même longueur (comportant le même nombre de cases) et que ce sont les plus longues, seule 1 des 2 compte dans votre score final.*

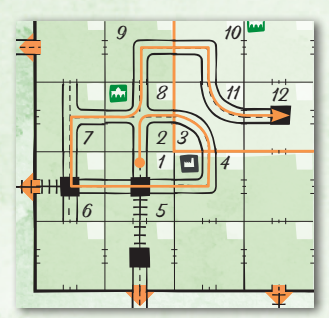

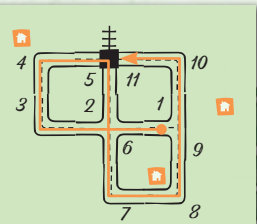

**45**

**x2**

*Si votre Route vous ramène sur une section de Route que vous aviez déjà comptée, votre Route la plus longue est interrompue.* 

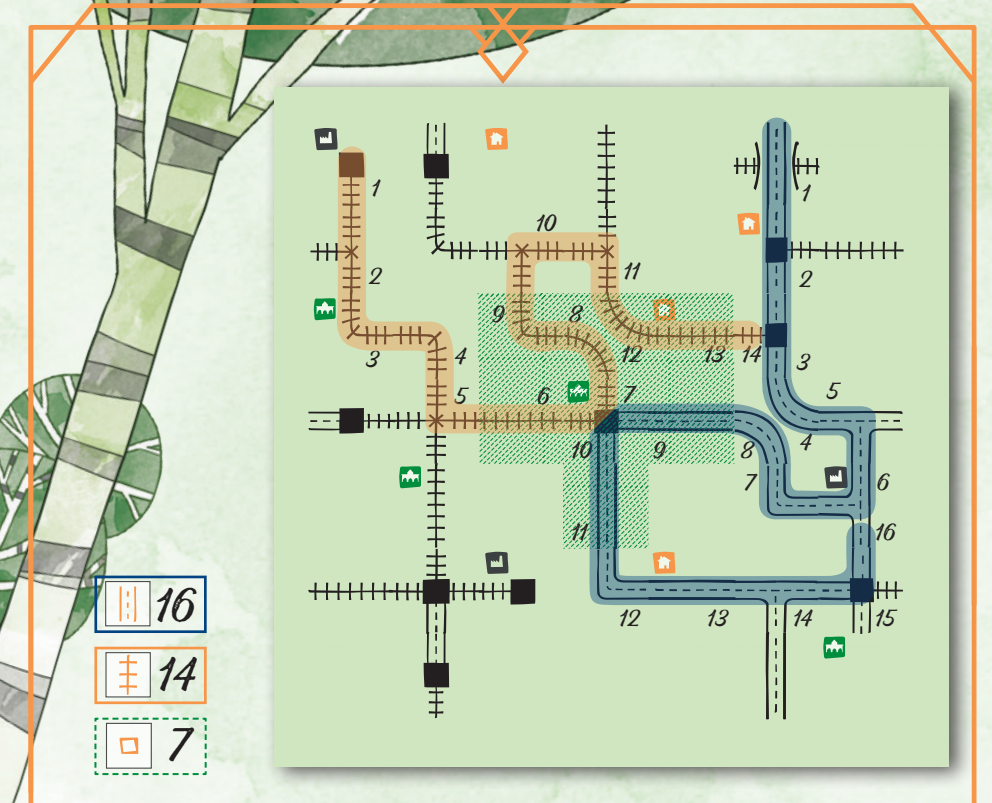

*Exemple : l'Autoroute la plus longue (en bleu) vaut ici 16 points. Le Chemin de Fer le plus long (en orange) vaut 14 points, et les Cases Centrales valent 7 points.*

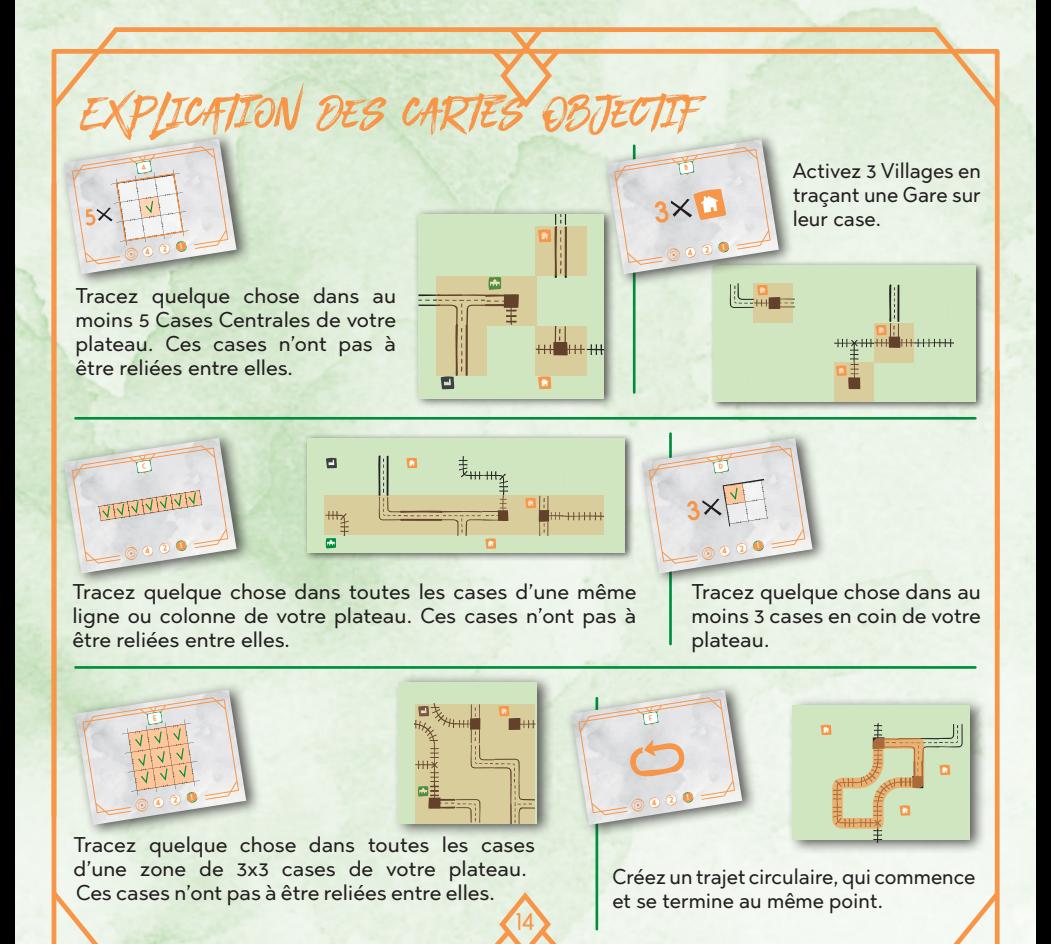

# Mode Solo

#### **Objectifs Contre-la-Montre**

Le mode Solo de *Railroad Ink Challenge*TM obéit aux mêmes règles que le jeu de base, à une exception près : au lieu de chercher à remplir les Objectifs avant vos adversaires, vous devez les compléter en **contre-la-montre**, soit avant la **fin d'une manche donnée**. Voir le tableau ci-dessous pour la répartition des Objectifs :

15

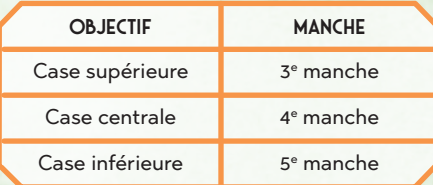

Si vous terminez un Objectif **lors d'une manche donnée** (ou avant !), marquez 4 points. En revanche, si vous le complétez après expiration du délai, marquez uniquement **1 point**.

*Exemple : vous complétez l'Objectif B (case supérieure) dès la 2e manche, avec une manche d'avance : cela vous rapportera 4 points à la fin de la partie. Vous complétez l'Objectif C (case centrale) à la 4e manche, juste à temps pour marquer 4 points également. Enfin, vous réussissez à compléter le dernier Objectif (le A, case inférieure) mais à la toute fin du jeu, après la 5e manche : cela ne vous rapportera que 1 point, ce qui est toujours mieux que rien.*

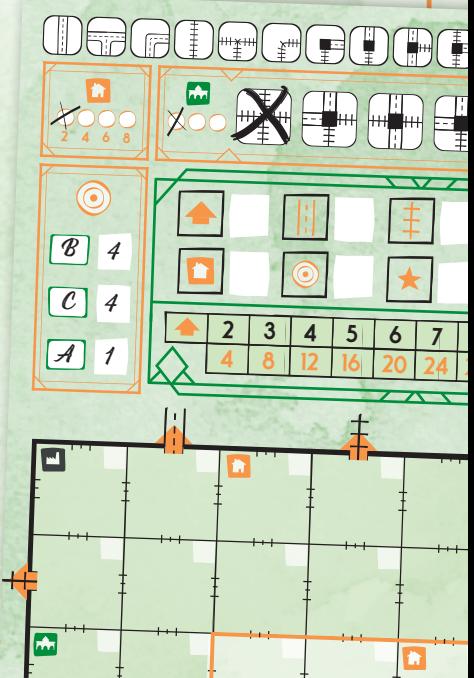

# MODE DRAFT

*Remarque : pour jouer avec ce mode de jeu, il vous faut un exemplaire de Railroad Ink ou de Railroad Ink Challenge par joueur.*

Le mode Draft de *Railroad Ink* obéit aux mêmes règles que le jeu de base, à une exception près, très importante : au lieu d'utiliser un seul set de dés Voie de base (blancs) pour tous les joueurs, vous allez **drafter** vos dés depuis une réserve commune au début de chaque manche pour **créer votre propre set** !

#### **Mise en place**

Suivez la procédure donnée en page 3, mais remplacez l'étape 3 par ce qui suit : Prenez 1 set de 4 dés de base (blancs) pour chaque joueur, rassemblez-les dans le couvercle d'une boîte et mélangez le tout. Vous venez de former la **réserve commune de dés**. Choisissez un premier joueur au hasard et demandez-lui de dessiner une petite étoile sur son plateau (ne l'effacez pas en cours de jeu car elle servira à départager les égalités).

#### **Déroulement d'une manche**

En mode Draft, chaque manche se divise en 3 phases :

- **◊ Phase de lancer** : *lancez les dés de la réserve pour créer des paires de dés.*
- **◊ Phase de draft** : *chacun votre tour, choisissez une paire de dés pour former votre propre set.*
- **◊ Phase de tracé** : *tracez les Voies correspondant à votre set de dés.*

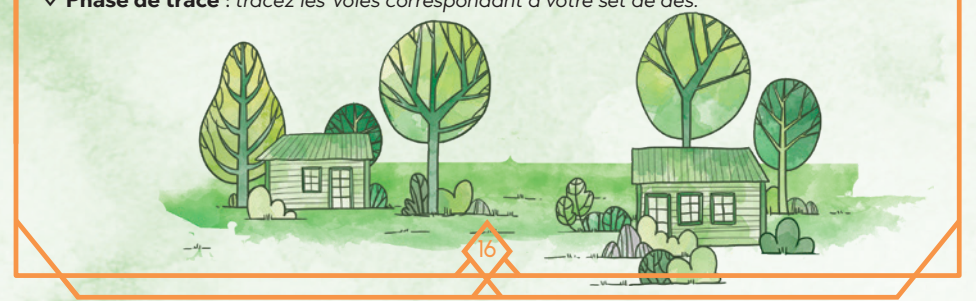

#### **Phase de lancer**

Prenez **2 dés** au hasard dans la réserve commune et lancez-les. Puis, placez la **paire de dés** ainsi formée au milieu de la table, sans modifier le résultat obtenu.

Procédez ainsi jusqu'à ce que **tous les dés** aient été lancés et placés au milieu de la table en **paires distinctes** les unes des autres.

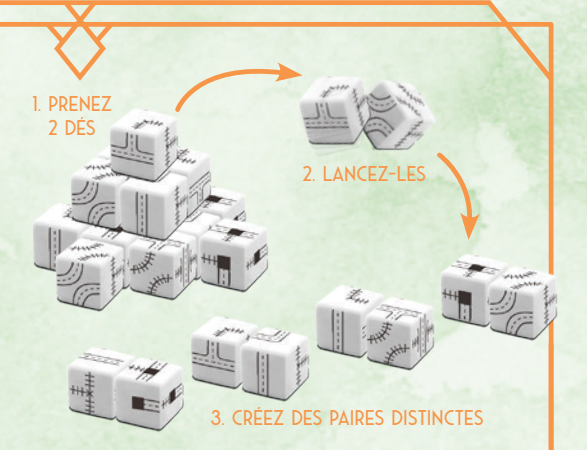

#### Joueur 4

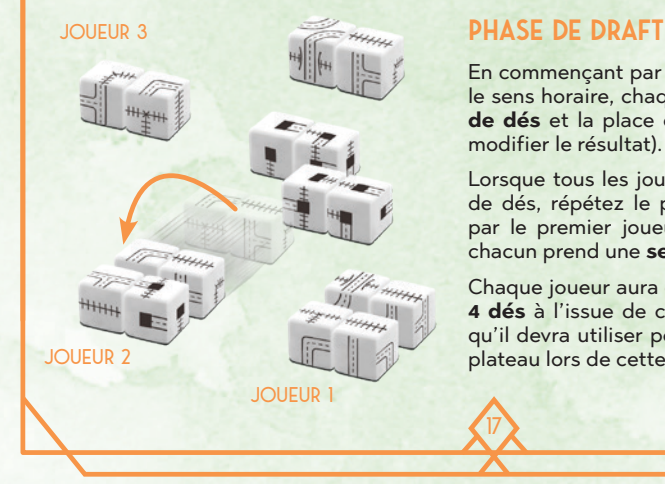

17

En commençant par le premier joueur, puis dans le sens horaire, chaque joueur choisit **une paire de dés** et la place devant lui (toujours sans en modifier le résultat).

Lorsque tous les joueurs ont récupéré une paire de dés, répétez le processus : en commençant par le premier joueur, et dans le sens horaire, chacun prend une **seconde paire de dés**.

Chaque joueur aura donc **son set personnel de 4 dés** à l'issue de cette phase. Ce sont les dés qu'il devra utiliser pour tracer des Voies sur son plateau lors de cette manche.

#### **Déterminer le premier joueur**

Avant de passer à la Phase de tracé, déterminez qui sera le premier joueur de la prochaine manche : il s'agira du joueur avec le set de dés ayant la **plus faible valeur**. Chaque joueur fait la somme de la valeur de ses dés en s'aidant du tableau ci-contre.

En cas d'égalité, le joueur qui s'est **servi en dernier** parmi les ex aequo est désigné premier joueur de la prochaine manche.

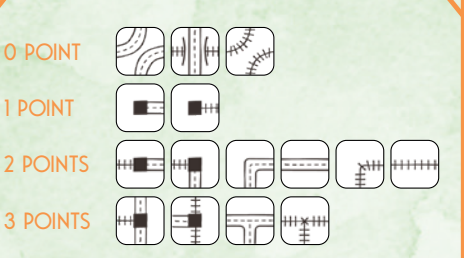

*En règle générale, la valeur d'un dé correspond au nombre d'issues qu'il présente (1, 2 ou 3), sauf pour les Voies doubles et les Passerelles, qui valent 0.*

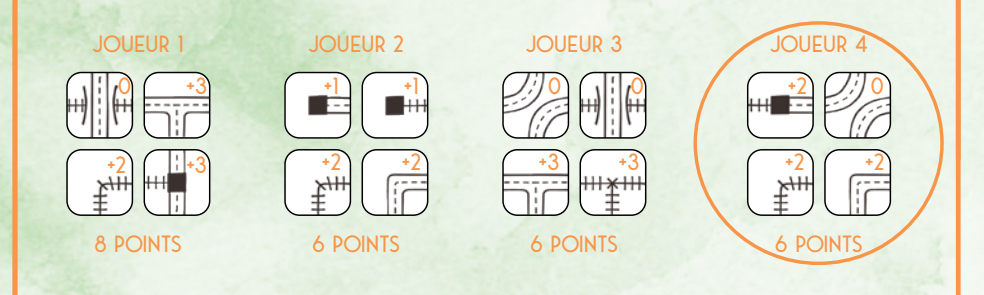

*Exemple : avec 8 points, il est certain que le Joueur 1 ne sera pas le premier joueur de la prochaine manche. Parmi les 3 autres à 6 points, le Joueur 4 est le dernier à avoir choisi ses dés : l'égalité est donc tranchée en sa faveur. Il sera le premier joueur de la prochaine manche.*

### **Phase de tracé**

Pour tracer vos Voies pendant la **Phase de tracé**, utilisez les règles du jeu de base, mis à part que chaque joueur exploite son **propre set de 4 dés** au lieu d'utiliser les dés communs à tous les joueurs.

#### **Fin de la manche**

À la fin de la manche, remettez tous les dés de base (blancs) dans la réserve, puis résolvez une nouvelle Phase de lancer pour débuter la manche suivante.

#### **Fin du jeu**

À la fin de la **7e manche**, la partie se termine, comme dans une partie standard. Déterminez le vainqueur comme d'habitude. S'il y a des égalités, elles sont tranchées en faveur du joueur le plus éloigné du premier joueur (celui avec une petite étoile sur son plateau) dans l'ordre du tour.

#### **Draft avec les extensions**

Le mode Draft peut être joué avec n'importe quelle Extension. Les règles classiques de l'Extension s'appliquent, mais **ne draftez pas** les dés de l'Extension, qui seront partagés par tous les joueurs, comme d'habitude.

19

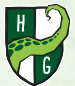

**© 2020 Horrible Guild. Tous droits réservés.** 

#### **Crédits**

**Auteurs** : Hjalmar Hach, Lorenzo Silva

**Illustratrice** : Marta Tranquilli

**Directeur artistique** : Lorenzo Silva

**Conception graphique** : Rita Ottolini, Noa Vassalli, Antonio Delbono

**Chef de projet** : Hjalmar Hach

**Directeur de production** : Flavio Mortarino

**Livret de règles** : Hjalmar Hach, Alessandro Pra', William Niebling

**Traduction française** : Antoine Prono (Transludis), Pauline Marcel

**Relecture française** : Maëva Debieu, Pierre-François Llorente

#### © 2018-2019-2020 HORRIBLE GUILD **www.horribleguild.com**

© 2021 IELLO pour la version française 9, avenue des Érables, lot 341 54180 Heillecourt, France www.iello.com

En cas de problème, veuillez nous contacter à l'adresse : **sav@iello.fr**

# EXTENSIONS

Lorsque vous vous sentez à l'aise avec les règles de base de *Railroad Ink Challenge***TM**, vous pouvez corser vos parties en utilisant **1 des 2 Extensions**  incluses dans cette boîte.

Si vous jouez avec une **Extension** , vous devez lancer les **dés de cette Extension en même temps** que les **4 dés Voie**, au début de chaque manche. De plus, chaque Extension **peut modifier le nombre de manches** que vous devez jouer et introduit de **nouvelles façons de gagner des points**.

Au cours de la partie, suivez les **mêmes règles**  que lors d'une partie standard, à l'exception des **changements** expliqués dans les pages suivantes.

À la fin de la partie, lorsque vous faites la **somme de vos points**, n'oubliez pas de compter les points que vous avez gagnés grâce à l'**Extension** que vous utilisez, et de les inscrire dans la case correspondante de votre Tableau de Score.

**<sup>4</sup> <sup>6</sup> <sup>8</sup>**

20

**5678**

**32 9**

**36 10**

**40 11**

**45 12**

**x2**

### **Dés Forêt**

### **: 6 MANCHES DIFFICULTÉ : FACILE**

**2 4 6 8 x2** deuxième vous rapportera moins. Lorsque vous jouez avec l'**Extension Forêt** , appliquez les Plantez de magnifiques forêts luxuriantes et intégrez-les à votre réseau de transport pour créer de superbes panoramas naturels. Votre but est d'avoir la Forêt la plus étendue possible pour marquer des Points Bonus. Vous marquerez des points en ayant deux Forêts, mais la **changements** suivants aux règles du jeu :

- La partie ne dure que 6 manches.
- Lorsque vous tracez des Voies, vous n'êtes **pas obligé** de tracer le résultat obtenu avec les dés Forêt si vous ne le souhaitez pas (vous devez néanmoins utiliser les 4 dés Voie).
- ◊ Les dés Forêt que vous tracez **ne doivent pas obligatoirement être reliés** à des Voies et/ou des Arbres préexistants.
- ◊ Toute case contenant des Arbres est une **Forêt** (qu'il y ait des Voies dessus ou non). Si plusieurs Forêts occupent des cases orthogonalement adjacentes, elles fusionnent en une seule Forêt, plus grande.
- **2 4 6 8** la première Forêt choisie, puis **1 point** ◊ À la fin de la partie, **choisissez** jusqu'à **deux Forêts** de votre plateau. Vous gagnez **2 points** pour chaque case de pour chaque case de la seconde, le cas échéant. *Remarque : chaque Forêt ne peut être comptée qu'une seule fois.*

*Exemple : Julia a 5 Forêts sur son plateau : une de 6 cases, deux de 3 cases, et deux avec 1 seule case.* 

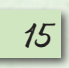

21

*Elle choisit sa Forêt de 6 cases comme première*  **23 45 6 78** Forêt (surlignée en vert ci-contre) pour marquer *12 points. Puis elle y ajoute sa Forêt de 3 cases (en jaune) : elle marque 3 points supplémentaires. Cela lui fait un total de 15 points.* 

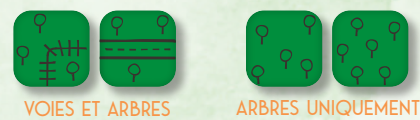

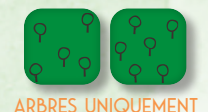

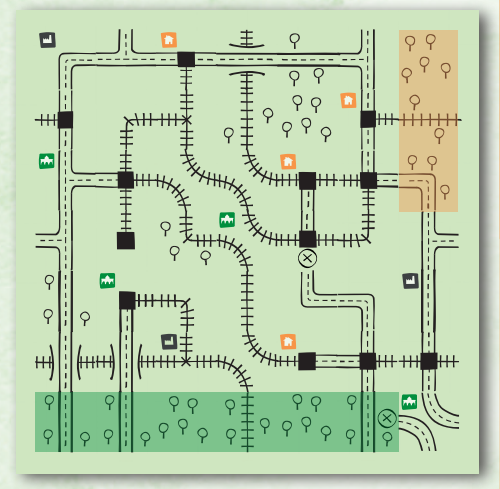

### **Dés Sentier**

### **: 6 MANCHES DIFFICULTÉ : DIFFICILE**

**2 4 6 8** l'**Extension Sentier** , appliquez les **changements** suivants aux règles du jeu : **x2** à une Gare lorsqu'ils débouchent dans une case qui en comporte une. Lorsque vous jouez avec Ouvrez des sentiers de promenade et faites de votre réseau un paradis pour les randonneurs ! Votre but est de relier vos Gares entre elles via un réseau de Sentiers parallèle pour marquer des Points Bonus. Les Sentiers passent par les coins de vos cases (et non par les côtés) et se relient automatiquement

22

- ◊ La partie ne dure que **6 manches**.
- ◊ Lorsque vous tracez des Voies, vous n'êtes **pas obligé** de tracer le résultat obtenu avec les dés Sentier si vous ne le souhaitez pas (vous devez néanmoins utiliser les 4 dés Voie).
- ◊ Les dés Sentier que vous tracez **doivent être reliés** à une Voie et/ ou à un Sentier préexistant.
- ◊ Les Sentiers avec une extrémité libre **ne comptent pas** comme des Fausses Routes à la fin de la partie.
- ◊ Lorsqu'un Sentier touche le coin d'une case comportant une Gare, il est automatiquement relié à cette Gare par la diagonale la plus courte.
- ◊ À la fin de la partie, chaque ensemble de Gares reliées les unes aux autres par un même Réseau de Sentiers vaut un nombre de points déterminé par le **nombre de Gares dans cet ensemble**. Lisez la valeur qui correspond à ce nombre de Gares dans le tableau des **Valeurs des Réseaux** de votre plateau, comme s'il s'agissait du nombre de Sorties reliées au sein d'un même Réseau, mais ne marquez que **la moitié** des points. *Remarque : 12 Gares (23 points) est le maximum que vous puissiez atteindre ; tout excédent est perdu.*

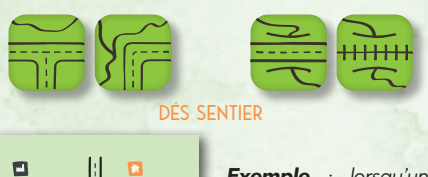

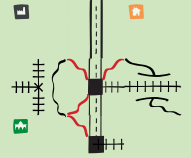

**20 6 24 7 28 8** *contre).* **910 11 12** *Gare (tracés rouges ci***x2** *Exemple : lorsqu'un Sentier atteint le coin d'une case comportant une Gare, reliez-le immédiatement à cette* 

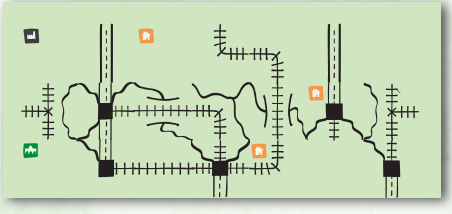

**16 5**

*Exemple : pour calculer la valeur d'un ensemble de Gares reliées entre elles par un Réseau de Sentiers, lisez la valeur qui correspond à ce nombre de Gares dans le tableau des Valeurs des Réseaux et divisez-le par deux. Pour 5 Gares, vous marquez 16 / 2 = 8 points.*

# Objectifs des Extensions

#### **2 4 6 8 Nouvelle mise en place**

Comme indiqué en page 3, lorsque vous jouez avec une **Extension**, vous devez remplacer 1 des 3 cartes Objectif de base par 1 carte Objectif prise au hasard dans l'Extension avec laquelle vous jouez.

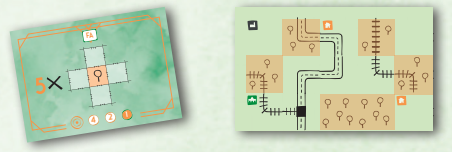

Tracez au moins 5 Forêts séparées (vous pourrez les fusionner après avoir complété cet Objectif). **42 8 3 12 4 16 5 20 6 24 7 28 8 32 9**

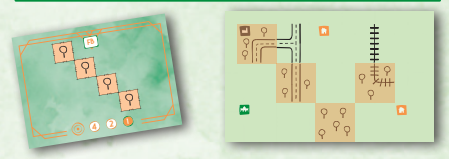

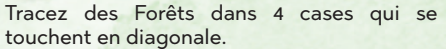

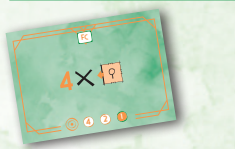

Tracez des Forêts dans au moins 4 cases adjacentes à des Sorties.

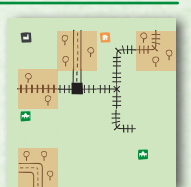

23

**28 8**

**36 12**

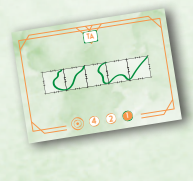

Tracez des Sentiers dans au moins 5 cases adjacentes sur la même ligne ou dans la même colonne de votre plateau. Ces cases n'ont pas à être reliées entre **2 4 6 8** elles.

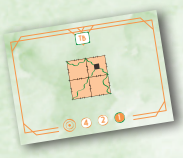

Reliez au moins 3 Sentiers **4 8 12 16 20 24 28 32** à la même Gare.

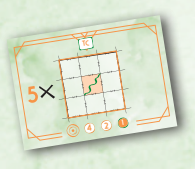

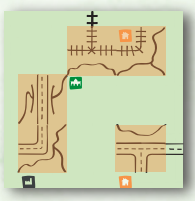

#### Tracez des Sentiers dans

5 Cases Centrales. Ces cases n'ont pas à être reliées entre elles.

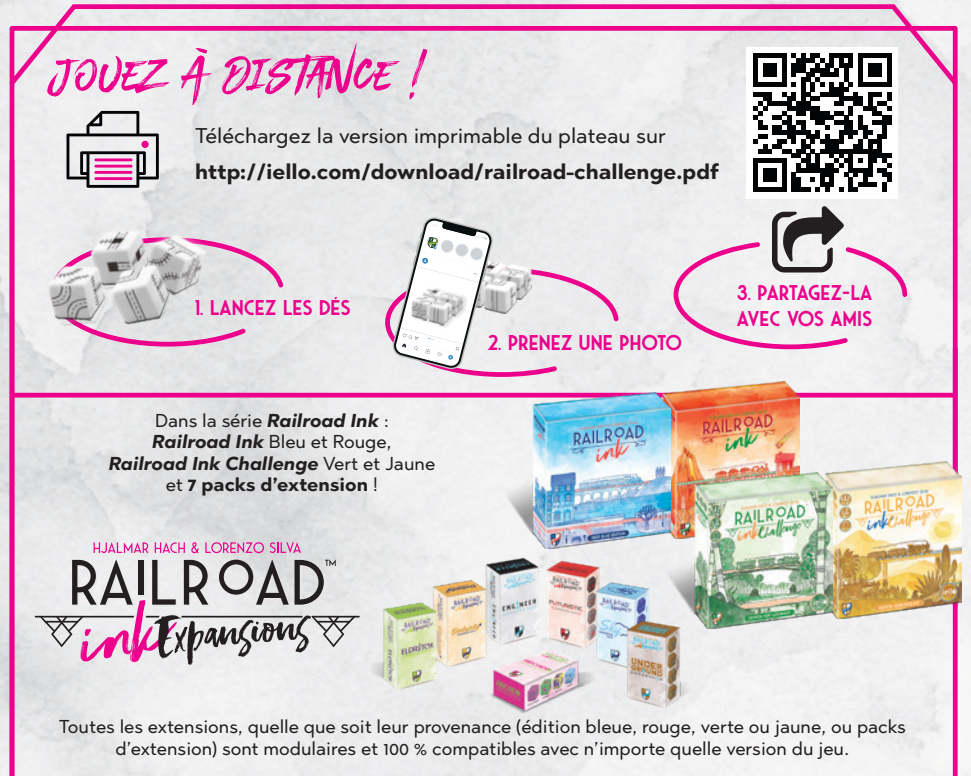

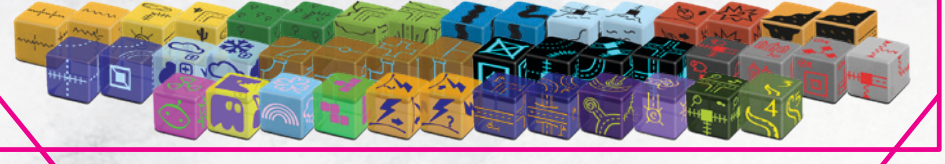